# OnFlight Hub Binary Data Log Description

Firmware v1.0 and v2.0

Document Revision 1.1

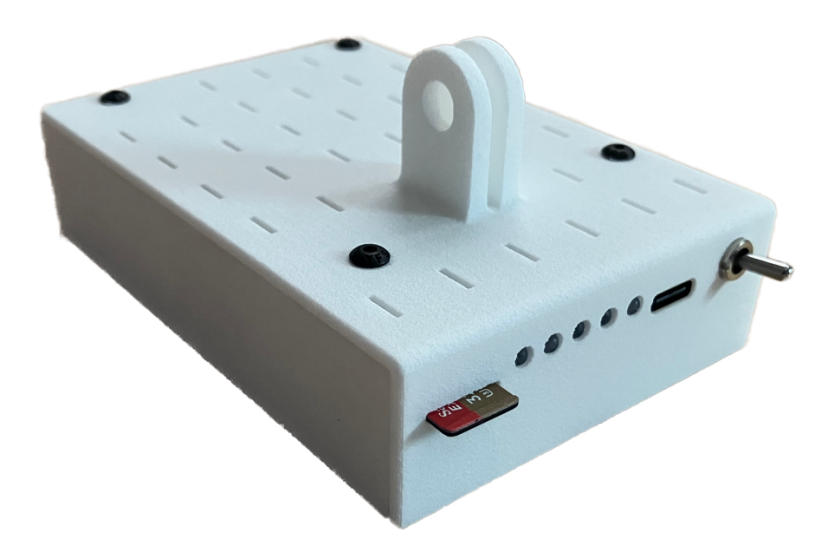

### Table of Contents

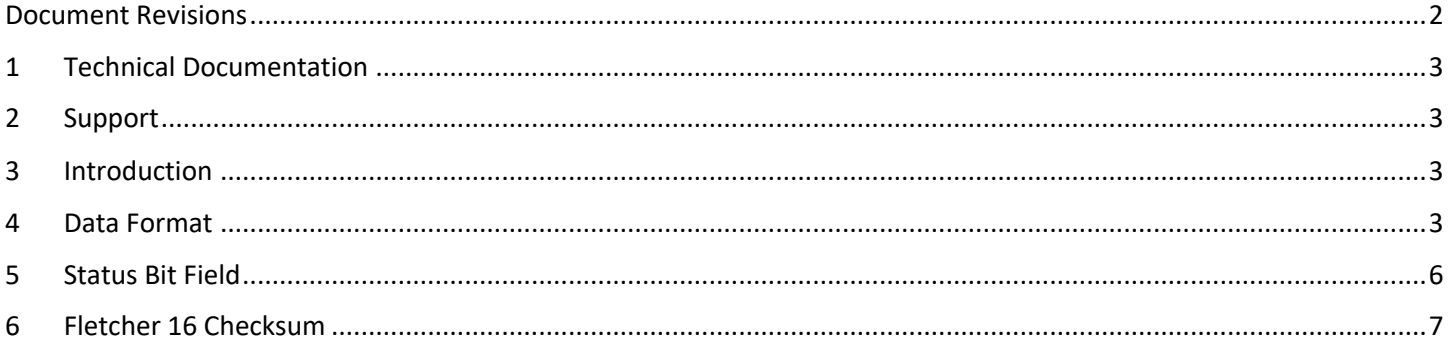

#### <span id="page-1-0"></span>**Document Revisions**

1.0: initial baseline

1.1: corrected error in the byte offset

#### <span id="page-2-0"></span>1 Technical Documentation

The following documentation and support software are included with OnFlight and available from our [website:](https://bolderflight.com/onflight.html)

- **• User Manual:** describes the OnFlight Hub, specifications, and operations.
- **• CSV Data Log Description:** describes the fields available in the CSV formatted data logs.
- **• Binary Data Log Description (this document):** describes the binary data log format that OnFlight Hub uses to write data. This is useful for application developers who would like to natively read and use these data logs.
- **• UDP Broadcast Description:** describes the real-time UDP broadcast packet format that is sent by OnFlight Hub.
- **• External Air Data Interface:** describes the interface to send OnFlight Hub data from an external air data system.
- **• External AGL Altimeter Interface:** describes the interface to send OnFlight Hub data from an external Above Ground Level (AGL) altimeter.
- **• Data Converter:** application for Windows or MacOS, which converts the data from OnFlight to CSV format.

#### <span id="page-2-1"></span>2 Support

If you have technical problems or cannot find the information you need in the provided documents, please contact our technical support team by email at: [support@bolderflight.com.](mailto:support@bolderflight.com) Our team is committed to providing the support necessary to ensure that you are successful using our products.

#### <span id="page-2-2"></span>3 Introduction

OnFlight Hub writes data logs in a binary format, which can then be converted to CSV and other data log formats using a Data Converter application for Windows or MacOS. This document describes the binary format to enable application developers to natively read and use our binary data logs.

OnFlight Hub logs data to a removable micro-SD card. Data log files are named *dataX.onflight* where *X* increments from 0 to avoid overwriting files present on the card.

OnFlight Hub runs at a hard real-time rate of 50 Hz, which is driven by the Inertial Measurement Unit (IMU) data-ready interrupt. The binary data for each frame is buffered and then written to the micro-SD card in a lower-priority task. Each data frame starts with a two-byte header ('B', 'F'), followed by the data payload, and a two-byte Fletcher 16 checksum. The payload length remains constant. Power is applied to OnFlight Hub via an electro-mechanical switch and no effort is made to flush the data to the micro-SD card on power-off. This means that the last few frames of data may be lost and the last data frame on the card is likely a partial frame of data and should be discarded.

Data is written in little-endian format.

#### <span id="page-2-3"></span>4 Data Format

The data format is described below with the status bit fields described in Section 5 and the checksum described in Section 6.

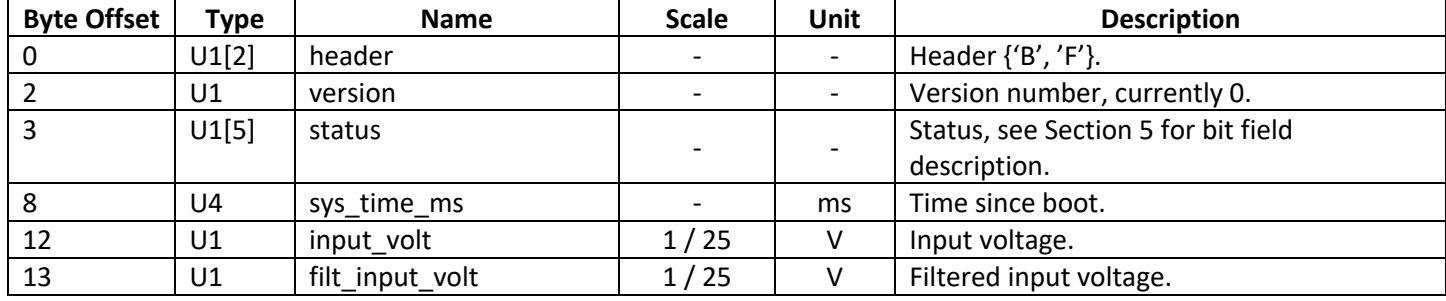

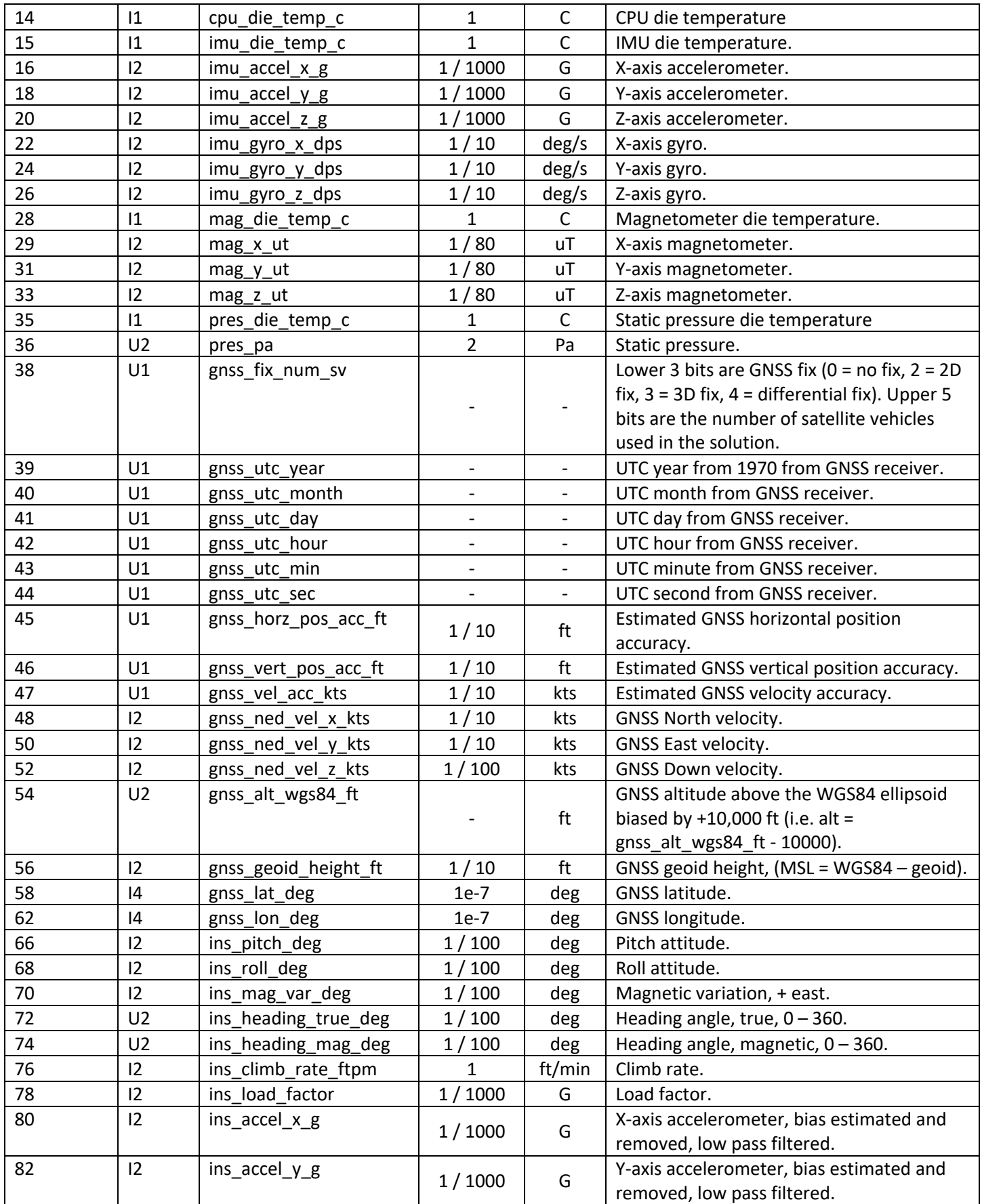

## **Bolder Flight Systems** Binary Data Log Description

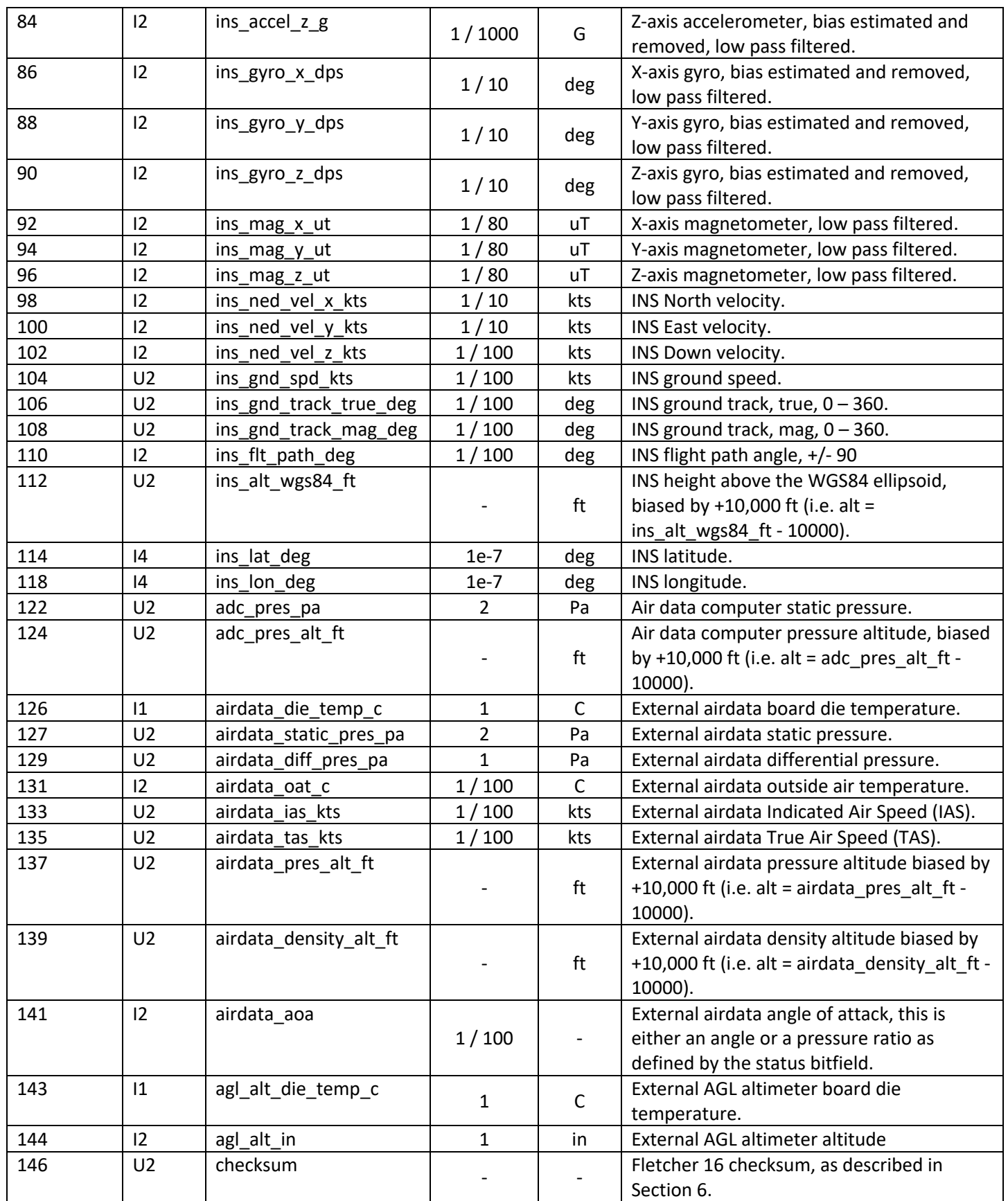

#### <span id="page-5-0"></span>Status Bit Field

Status bytes are used to efficiently encode data, below is the description and bit masking of these bytes. The description describes the case if a bit occupies that position.

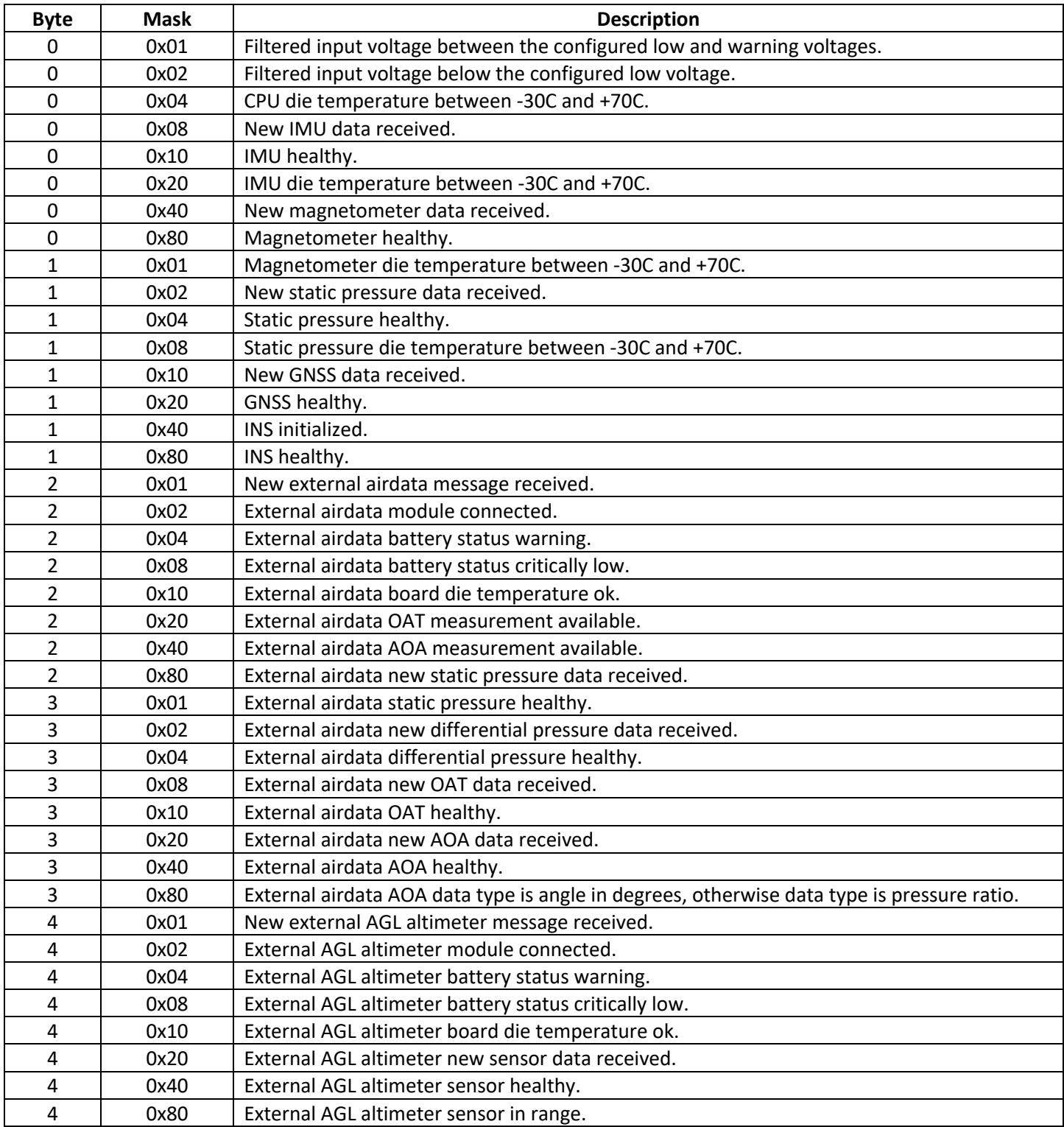

## **Bolder Flight Systems** Binary Data Log Description

#### <span id="page-6-0"></span>6 Fletcher 16 Checksum

The Fletcher 16 checksum is computed over the entire packet up to the checksum bytes, including the header. The checksum is computed as:

```
uint16_t Checksum(uint8_t * data, size_t len) {
 uint16_t sum0 = 0;
 uint16_t sum1 = 0;
 for (size_t i = 0; i < len; i++) {
   sum0 = (sum0 + data[i]) % 255;
   sum1 = (sum1 + sum0) % 255;
  }
  return sum1 << 8 | sum0;
}
```